# Pham 86773

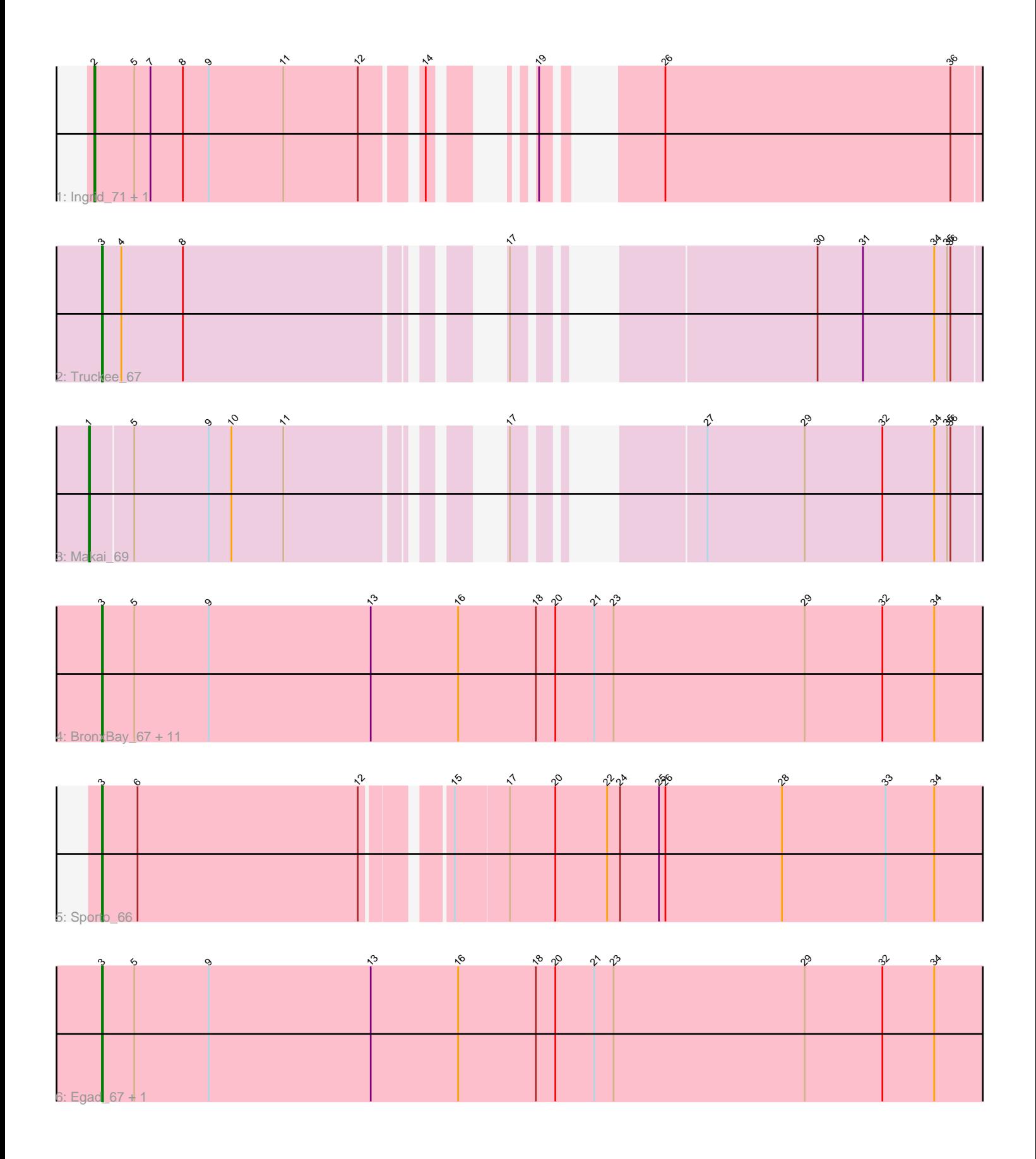

Note: Tracks are now grouped by subcluster and scaled. Switching in subcluster is indicated by changes in track color. Track scale is now set by default to display the region 30 bp upstream of start 1 to 30 bp downstream of the last possible start. If this default region is judged to be packed too tightly with annotated starts, the track will be further scaled to only show that region of the ORF with annotated starts. This action will be indicated by adding "Zoomed" to the title. For starts, yellow indicates the location of called starts comprised solely of Glimmer/GeneMark auto-annotations, green indicates the location of called starts with at least 1 manual gene annotation.

## Pham 86773 Report

This analysis was run 04/28/24 on database version 559.

Pham number 86773 has 19 members, 3 are drafts.

Phages represented in each track:

- Track 1 : Ingrid 71, Loretta 68
- Track 2 : Truckee 67
- Track 3 : Makai\_69

• Track 4 : BronxBay 67, Michelle 67, StarLord 67, Salk 67, Sloopyjoe 67, MrAaronian 67, DoctorPepper 67, Stayer 67, Shiba 66, Linda 67, Djungelskog 66, Raunak\_68

- Track 5 : Sporto 66
- Track 6 : Egad\_67, ProfFrink\_68

### **Summary of Final Annotations (See graph section above for start numbers):**

The start number called the most often in the published annotations is 3, it was called in 13 of the 16 non-draft genes in the pham.

Genes that call this "Most Annotated" start:

• BronxBay\_67, Djungelskog\_66, DoctorPepper\_67, Egad\_67, Linda\_67, Michelle\_67, MrAaronian\_67, ProfFrink\_68, Raunak\_68, Salk\_67, Shiba\_66, Sloopyjoe\_67, Sporto\_66, StarLord\_67, Stayer\_67, Truckee\_67,

Genes that have the "Most Annotated" start but do not call it: •

Genes that do not have the "Most Annotated" start: • Ingrid\_71, Loretta\_68, Makai\_69,

#### **Summary by start number:**

Start 1:

- Found in 1 of 19 ( 5.3% ) of genes in pham
- Manual Annotations of this start: 1 of 16
- Called 100.0% of time when present
- Phage (with cluster) where this start called: Makai\_69 (AU5),

Start 2:

- Found in 2 of 19 ( 10.5% ) of genes in pham
- Manual Annotations of this start: 2 of 16
- Called 100.0% of time when present
- Phage (with cluster) where this start called: Ingrid 71 (AU3), Loretta 68 (AU3),

Start 3:

- Found in 16 of 19 ( 84.2% ) of genes in pham
- Manual Annotations of this start: 13 of 16
- Called 100.0% of time when present

• Phage (with cluster) where this start called: BronxBay 67 (AW), Djungelskog 66 (AW), DoctorPepper\_67 (AW), Egad\_67 (AW), Linda\_67 (AW), Michelle\_67 (AW), MrAaronian\_67 (AW), ProfFrink\_68 (AW), Raunak\_68 (AW), Salk\_67 (AW), Shiba\_66 (AW), Sloopyjoe\_67 (AW), Sporto\_66 (AW), StarLord\_67 (AW), Stayer\_67 (AW), Truckee\_67 (AU5),

#### **Summary by clusters:**

There are 3 clusters represented in this pham: AU3, AU5, AW,

Info for manual annotations of cluster AU3: •Start number 2 was manually annotated 2 times for cluster AU3.

Info for manual annotations of cluster AU5: •Start number 1 was manually annotated 1 time for cluster AU5. •Start number 3 was manually annotated 1 time for cluster AU5.

Info for manual annotations of cluster AW: •Start number 3 was manually annotated 12 times for cluster AW.

#### **Gene Information:**

Gene: BronxBay\_67 Start: 43128, Stop: 43961, Start Num: 3 Candidate Starts for BronxBay\_67: (Start: 3 @43128 has 13 MA's), (5, 43158), (9, 43227), (13, 43377), (16, 43458), (18, 43530), (20, 43548), (21, 43584), (23, 43602), (29, 43779), (32, 43851), (34, 43899),

Gene: Djungelskog\_66 Start: 43130, Stop: 43963, Start Num: 3 Candidate Starts for Djungelskog\_66: (Start: 3 @43130 has 13 MA's), (5, 43160), (9, 43229), (13, 43379), (16, 43460), (18, 43532), (20, 43550), (21, 43586), (23, 43604), (29, 43781), (32, 43853), (34, 43901),

Gene: DoctorPepper\_67 Start: 42832, Stop: 43665, Start Num: 3 Candidate Starts for DoctorPepper\_67: (Start: 3 @42832 has 13 MA's), (5, 42862), (9, 42931), (13, 43081), (16, 43162), (18, 43234), (20, 43252), (21, 43288), (23, 43306), (29, 43483), (32, 43555), (34, 43603),

Gene: Egad\_67 Start: 43106, Stop: 43939, Start Num: 3 Candidate Starts for Egad 67: (Start: 3 @43106 has 13 MA's), (5, 43136), (9, 43205), (13, 43355), (16, 43436), (18, 43508), (20, 43526), (21, 43562), (23, 43580), (29, 43757), (32, 43829), (34, 43877),

Gene: Ingrid\_71 Start: 45546, Stop: 46247, Start Num: 2 Candidate Starts for Ingrid\_71: (Start: 2 @45546 has 2 MA's), (5, 45582), (7, 45597), (8, 45627), (9, 45651), (11, 45720), (12, 45789), (14, 45834), (19, 45876), (26, 45939), (36, 46203), Gene: Linda\_67 Start: 43125, Stop: 43958, Start Num: 3 Candidate Starts for Linda\_67: (Start: 3 @43125 has 13 MA's), (5, 43155), (9, 43224), (13, 43374), (16, 43455), (18, 43527), (20, 43545), (21, 43581), (23, 43599), (29, 43776), (32, 43848), (34, 43896), Gene: Loretta\_68 Start: 45546, Stop: 46247, Start Num: 2 Candidate Starts for Loretta\_68: (Start: 2 @45546 has 2 MA's), (5, 45582), (7, 45597), (8, 45627), (9, 45651), (11, 45720), (12, 45789), (14, 45834), (19, 45876), (26, 45939), (36, 46203), Gene: Makai\_69 Start: 45687, Stop: 46397, Start Num: 1 Candidate Starts for Makai\_69: (Start: 1 @45687 has 1 MA's), (5, 45726), (9, 45795), (10, 45816), (11, 45864), (17, 46008), (27, 46122), (29, 46212), (32, 46284), (34, 46332), (35, 46344), (36, 46347), Gene: Michelle\_67 Start: 43127, Stop: 43960, Start Num: 3 Candidate Starts for Michelle\_67: (Start: 3 @43127 has 13 MA's), (5, 43157), (9, 43226), (13, 43376), (16, 43457), (18, 43529), (20, 43547), (21, 43583), (23, 43601), (29, 43778), (32, 43850), (34, 43898), Gene: MrAaronian\_67 Start: 43127, Stop: 43960, Start Num: 3 Candidate Starts for MrAaronian\_67: (Start: 3 @43127 has 13 MA's), (5, 43157), (9, 43226), (13, 43376), (16, 43457), (18, 43529), (20, 43547), (21, 43583), (23, 43601), (29, 43778), (32, 43850), (34, 43898), Gene: ProfFrink\_68 Start: 43105, Stop: 43938, Start Num: 3 Candidate Starts for ProfFrink\_68: (Start: 3 @43105 has 13 MA's), (5, 43135), (9, 43204), (13, 43354), (16, 43435), (18, 43507), (20, 43525), (21, 43561), (23, 43579), (29, 43756), (32, 43828), (34, 43876), Gene: Raunak\_68 Start: 42767, Stop: 43600, Start Num: 3 Candidate Starts for Raunak\_68: (Start: 3 @42767 has 13 MA's), (5, 42797), (9, 42866), (13, 43016), (16, 43097), (18, 43169), (20, 43187), (21, 43223), (23, 43241), (29, 43418), (32, 43490), (34, 43538), Gene: Salk\_67 Start: 43125, Stop: 43958, Start Num: 3 Candidate Starts for Salk\_67: (Start: 3 @43125 has 13 MA's), (5, 43155), (9, 43224), (13, 43374), (16, 43455), (18, 43527), (20, 43545), (21, 43581), (23, 43599), (29, 43776), (32, 43848), (34, 43896), Gene: Shiba\_66 Start: 42783, Stop: 43616, Start Num: 3 Candidate Starts for Shiba\_66: (Start: 3 @42783 has 13 MA's), (5, 42813), (9, 42882), (13, 43032), (16, 43113), (18, 43185), (20, 43203), (21, 43239), (23, 43257), (29, 43434), (32, 43506), (34, 43554), Gene: Sloopyjoe\_67 Start: 43129, Stop: 43962, Start Num: 3

Candidate Starts for Sloopyjoe\_67:

(Start: 3 @43129 has 13 MA's), (5, 43159), (9, 43228), (13, 43378), (16, 43459), (18, 43531), (20, 43549), (21, 43585), (23, 43603), (29, 43780), (32, 43852), (34, 43900),

Gene: Sporto\_66 Start: 44241, Stop: 45047, Start Num: 3 Candidate Starts for Sporto\_66: (Start: 3 @44241 has 13 MA's), (6, 44274), (12, 44478), (15, 44544), (17, 44592), (20, 44634), (22, 44682), (24, 44694), (25, 44730), (26, 44736), (28, 44844), (33, 44940), (34, 44985),

Gene: StarLord\_67 Start: 43122, Stop: 43955, Start Num: 3 Candidate Starts for StarLord\_67: (Start: 3 @43122 has 13 MA's), (5, 43152), (9, 43221), (13, 43371), (16, 43452), (18, 43524), (20, 43542), (21, 43578), (23, 43596), (29, 43773), (32, 43845), (34, 43893),

Gene: Stayer\_67 Start: 43125, Stop: 43958, Start Num: 3 Candidate Starts for Stayer\_67: (Start: 3 @43125 has 13 MA's), (5, 43155), (9, 43224), (13, 43374), (16, 43455), (18, 43527), (20, 43545), (21, 43581), (23, 43599), (29, 43776), (32, 43848), (34, 43896),

Gene: Truckee\_67 Start: 45474, Stop: 46175, Start Num: 3 Candidate Starts for Truckee\_67: (Start: 3 @45474 has 13 MA's), (4, 45492), (8, 45549), (17, 45786), (30, 46002), (31, 46044), (34, 46110), (35, 46122), (36, 46125),